#### Spørsmål?

- Skriv de i chat!
	- Henrik svarer om han kan (i chat)
	- Stilles videre om det er behov
- Still det muntlig!
	- Rekk opp hånden / Skriv at du vi vil snakke
- Bruk reaksjoner + «Slower» / «Faster» for å vise hvordan dere henger med
- Kode blir lagt ut etter timen

Bytt navn hvis dere vil være anonyme

### Uke 12

Design og Testing

#### Plan

• Design

• Rekursjon

• Testing

#### Hva er et godt design? (fra IN1030):

- En god utforming gjør den jobben den er ment å gjøre.
- En god utforming er enkel og elegant.
	- Eleganse innebærer å finne akkurat riktig abstraksjonsnivå.
- En god utforming er gjenbrukbar, utvidbar og enkel å forstå.
- Et godt objekt har et lite og veldefinert ansvarsområde.
- Et godt objekt skjuler implementasjonsdetaljer fra andre objekter

# Rekursjon

<https://www.uio.no/studier/emner/matnat/ifi/IN1010/v20/grupper/gruppe-13/uke-8/rekursjon.pdf>

## Rekursjon enkelt eksempel

### Overloading? - Yes/No

Samme metode navn, forskjellige parametere

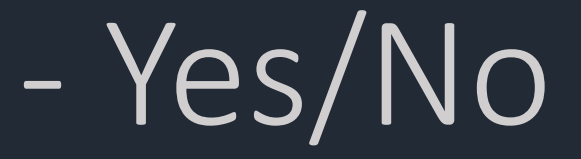

### Skriv ut tall (nedover) fra n til 1 5, 4, 3, 2, 1

Warning: flere måter å gjøre dette på

#### **Testing**

- Vil ikke ha feil Exceptions, Errors, Logiske feil
- Unit Tests + Integration tests
- Gjøre programmeringen raskere
	- Vi skal skrive testene før vi skriver ''main'' koden vår

#### **Testing**

Ha som mål å knekke programmet,

Hva kan gå galt?

Hva må være riktig?

Det kan være lurt å skrive testene før selve programmet, da dette gjør at du

vil måtte tenke på eventuelle utfordringer før man begynner med kodingen -

lite gjennomtenkt kode fører fort til spagettikode.

static *void* sjekk(*Object forventet*, *Object faktisk*, *String testmelding*) {

```
if (forventet.equals(faktisk)) { 
      sjekkPasserte();
}
else {
      sjekkFeilet(testmelding);
      System.out.println(" > Forventet verdi: "+forventet);
      System.out.println(" > Faktisk verdi: " + faktisk);
 }
```
}

```
static void sjekkPasserte() {
       antallTester++;
       antallPasserte++;
       System.out.println("- Test " + antallTester + ": OK");
}
static void sjekkFeilet(String testmelding) {
       antallTester++;
       antallFeil++;
       System.out.println("- Test " + antallTester + " feilet: " + testmelding);
```
}

```
try {
    liste.hent(0);
    sjekkFeilet("hent(0) paa tom liste skulle kastet
 unntak");
}
catch(UgyldigListeIndeks e) {
    sjekkPasserte();
}
```
# Live-Koding

Fokus på Testing og Rekursjon

#### Oppgave 1

• Skriv testen til den rekursive metoden leggSammen2DArray

• Skriv den rekursive metoden leggSammen2DArray. (PS: Husk at det er lov med

hjelpemetoder)

• Bruk testen du skrev i deloppgave 1.A, for å teste 1.B

#### Oppgave 1

```
class RekursiveMetoder{
```
/\*\*

```
*Retuerner summen av alle tallene i int 2D array.
```

```
*Dette gjøres rekursivt
```

```
*@param array: int[][] tallen som skal summeres
```

```
*@return summen av alle tallen i array
```
 $\star$  /

}

```
public static int leggsammen2DArray(int[][] array){
}
```
Live-Koding

#### Oppgave 2

• Skriv testen til de rekursive metoden hentStringRiktigVei og hentStringFeilVei

• Skriv de rekursive metoden hentStringRiktigVei og hentStringFeilVei.

• Bruk testene du skrev i deloppgave 2.A, for å teste 2.B

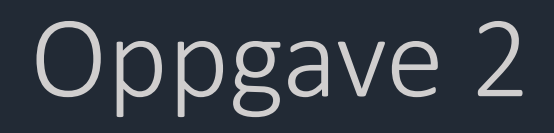

```
class RekursiveMetoder{
  /**
  *Legger til alle stringen i en liste til en liste i riktig rekkefølge
  *@param ord: alle stringen som skal konkantineres
  *@return en string av alle ordene i lista i riktig rekkefølge
  */
  public static String hentStringRiktigVei(List<String> ord){
```

```
/**
```
}

```
*Legger til alle stringen i en liste til en liste i feil rekkefølge
*@param ord: alle stringen som skal konkantineres
*@return en string av alle ordene i lista i feil rekkefølge
*/
public static String hentStringFeilVei(List<String> ord){
}
```
Live-Koding

#### Oppgave 3

Konsept: finnTekst er en metode som rekursivt finner en setning i et 2D array av stringer. Det finnes noen regler som denne metoden bruker:

- En setning kan kun gå til høyre eller nedover i et array
- Hvis det finnes String til høyre for nåværende posisjon finnes det ikke en String nedenfor
- Hvis det finnes en String nedenfor for nåværende posisjon finnes det ikke en String til høyre
- En tekst streng starter alltid med indeks [0][0]

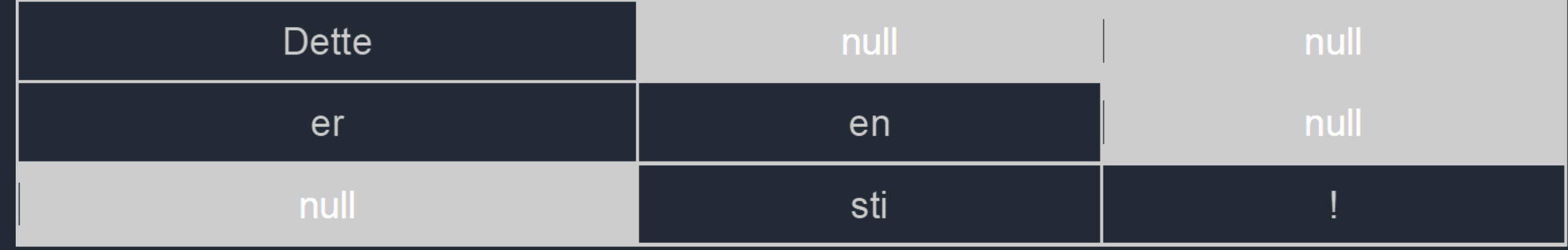

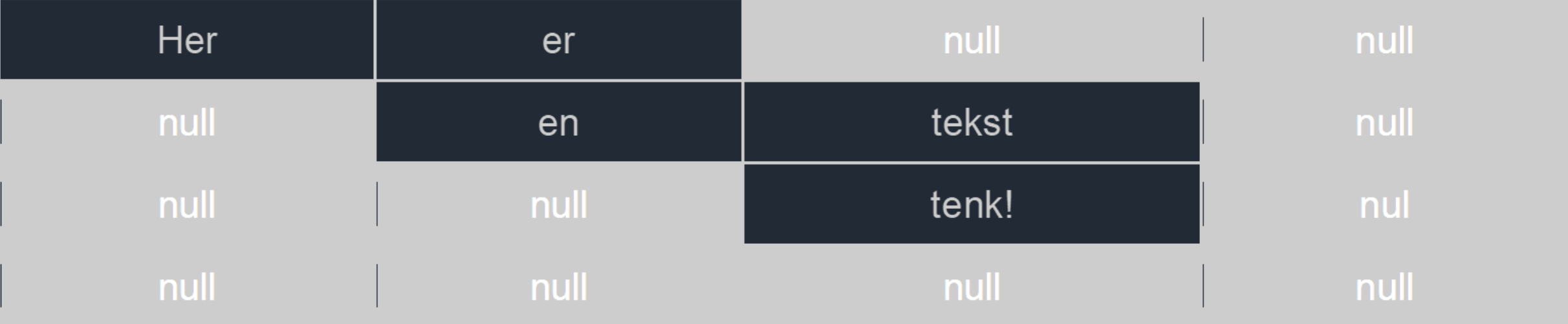

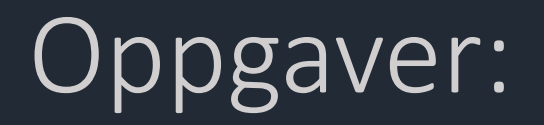

• Skriv testen til den rekursive metoden finnTekst

• Skriv den rekursive metoden finnTekst.

• Bruk testen du skrev i deloppgave 3.A, for å teste 3.B

```
class RekursiveMetoder{
```
/\*\*

\*Leter nedover og til høyere i arrayet for å finne en tekst . Dette løses rekursivt

```
*@param ord: arrayet som innholder alle strengene
```

```
*@param indeks1: bestemmer om man skal "gå opp eller ned" i arrayet
```

```
*@param indeks2: bestemmer om man skal "gå til høyere eller venstere" i arrayet
```

```
*@return en tekst.
```
 $\star/$ 

public static String finnTekst(String[][] ord, int indeks1, int indeks2){ }

Live-Koding